# **pyModbusTCP Documentation**

*Release 0.2.1*

**Loïc Lefebvre**

**Nov 28, 2023**

# **CONTENTS**

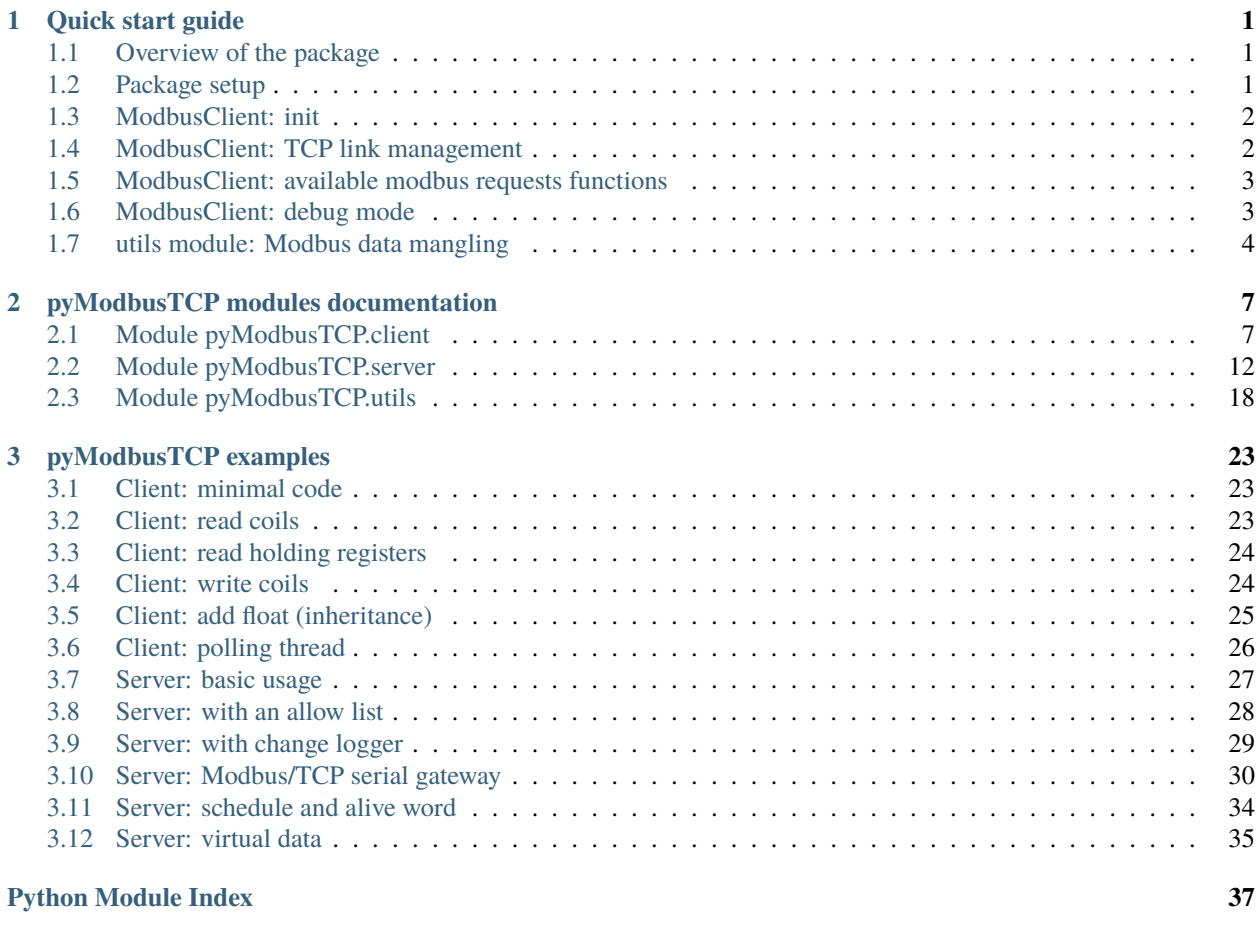

**[Index](#page-42-0) 39**

# **QUICK START GUIDE**

# <span id="page-4-1"></span><span id="page-4-0"></span>**1.1 Overview of the package**

pyModbusTCP give access to modbus/TCP server through the ModbusClient object. This class is define in the client module.

Since version 0.1.0, a server is available as ModbusServer class. This server is currently in test (API can change at any time).

To deal with frequent need of modbus data mangling (for example convert 32 bits IEEE float to 2x16 bits words) a special module named utils provide some helpful functions.

#### **Package map:**

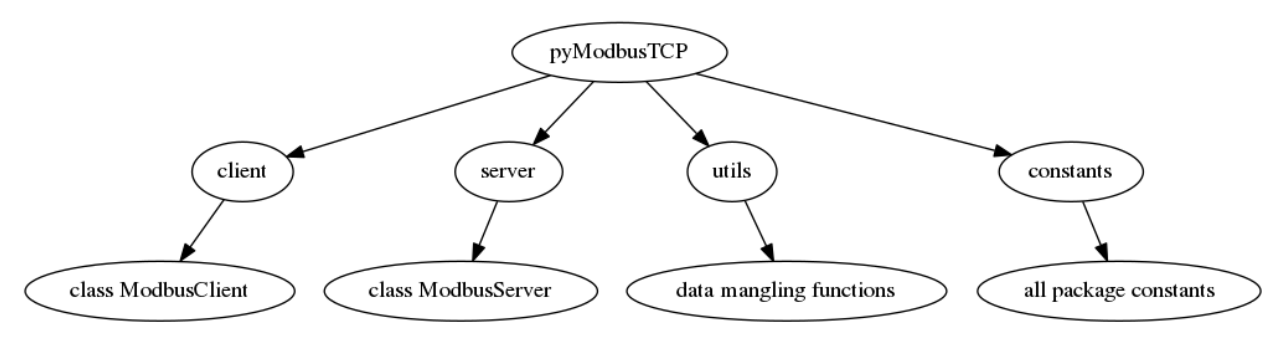

# <span id="page-4-2"></span>**1.2 Package setup**

from PyPi:

```
# install the last available version (stable)
sudo pip3 install pyModbusTCP
# or upgrade from an older version
sudo pip3 install pyModbusTCP --upgrade
# you can also install a specific version (here v0.1.10)
sudo pip3 install pyModbusTCP==v0.1.10
```
from GitHub:

```
git clone https://github.com/sourceperl/pyModbusTCP.git
cd pyModbusTCP
```

```
# here change "python" by your python target(s) version(s) (like python3.9)
sudo python setup.py install
```
# <span id="page-5-0"></span>**1.3 ModbusClient: init**

Init module from constructor (raise ValueError if host/port error):

```
from pyModbusTCP.client import ModbusClient
try:
   c = ModbusClient(host='localhost', port=502)
except ValueError:
   print("Error with host or port params")
```
Or with properties:

from pyModbusTCP.client import ModbusClient

```
c = ModbusClient()c.host = 'localhost'
c.port = 502
```
# <span id="page-5-1"></span>**1.4 ModbusClient: TCP link management**

Since version 0.2.0, "auto open" mode is the default behaviour to deal with TCP open/close.

The "auto open" mode keep the TCP connection always open, so the default constructor is:

c = ModbusClient(host="localhost", auto\_open=True, auto\_close=False)

It's also possible to open/close TCP socket before and after each request:

 $c = ModbusClient(host="localhost", auto\_open=True, auto\_close=True)$ 

Another way to deal with connection is to manually set it. Like this:

```
c = ModbusClient(host="localhost", auto_open=False, auto_close=False)
# open the socket for 2 reads then close it.
if c.open():
   regs\_list\_1 = c.read\_holding\_regions(0, 10)regs_list_2 = c.read\_holding\_regions(55, 10)c.close()
```
### <span id="page-6-0"></span>**1.5 ModbusClient: available modbus requests functions**

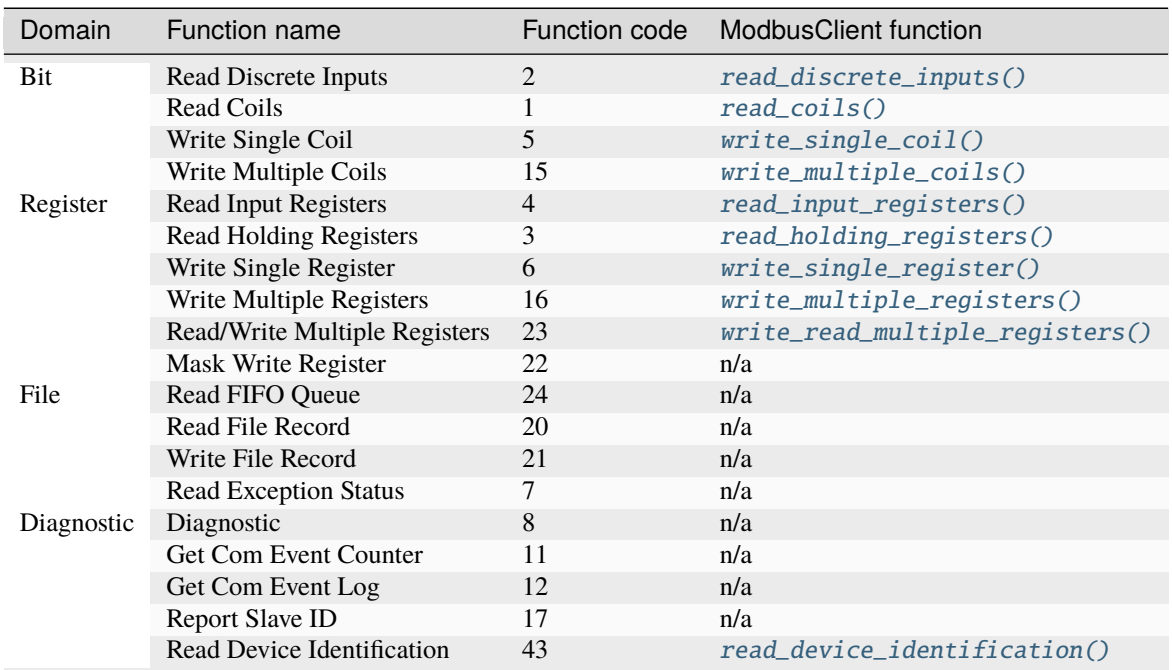

See <http://en.wikipedia.org/wiki/Modbus> for full table.

### <span id="page-6-1"></span>**1.6 ModbusClient: debug mode**

If need, you can enable a debug mode for ModbusClient like this:

```
from pyModbusTCP.client import ModbusClient
c = ModbusClient(host="localhost", port=502, debug=True)
```
or:

 $c.$ debug =  $True$ 

when debug is enable all debug message is print on console and you can see modbus frame:

```
c.read_holding_registers(0, 4)
```
print:

Tx [E7 53 00 00 00 06 01] 03 00 00 00 04 Rx [E7 53 00 00 00 0B 01] 03 08 00 00 00 6F 00 00 00 00 [0, 111, 0, 0]

### <span id="page-7-0"></span>**1.7 utils module: Modbus data mangling**

When we have to deal with the variety types of registers of PLC device, we often need some data mangling. Utils part of pyModbusTCP can help you in this task. Now, let's see some use cases.

• deal with negative numbers (two's complement):

```
from pyModbusTCP import utils
list_16_bits = [0x0000, 0xFFFF, 0x00FF, 0x8001]
# show "[0, -1, 255, -32767]"
print(utils.get_list_2comp(list_16_bits, 16))
# show "-1"
print(utils.get_2comp(list_16_bits[1], 16))
```
More at [http://en.wikipedia.org/wiki/Two%27s\\_complement](http://en.wikipedia.org/wiki/Two%27s_complement)

• convert integer of val\_size bits (default is 16) to an array of boolean:

```
from pyModbusTCP import utils
# show "[True, False, True, False, False, False, False, False]"
print(utils.get_bits_from_int(0x05, val_size=8))
```
• read of 32 bits registers (also know as long format):

```
from pyModbusTCP import utils
list_16_bits = [0x0123, 0x4567, 0xdead, 0xbeef]
# big endian sample (default)
list_32_bits = utils.word_list_to_long(list_16_bits)
# show "['0x1234567', '0xdeadbeef']"
print([hex(i) for i in list_32_bits])
# little endian sample
list_32_bits = utils.word_list_to_long(list_16_bits, big_endian=False)
# show "['0x45670123', '0xbeefdead']"
print([hex(i) for i in list_32_bits])
```
• IEEE single/double precision floating-point:

```
from pyModbusTCP import utils
# 32 bits IEEE single precision
# encode : python float 0.3 -> int 0x3e99999a
# display "0x3e99999a"
print(hex(utils.encode_ieee(0.3)))
# decode: python int 0x3e99999a -> float 0.3
# show "0.300000011921" (it's not 0.3, precision leak with float...)
print(utils.decode_ieee(0x3e99999a))
```
# 64 bits IEEE double precision # encode: python float 6.62606957e-34 -> int 0x390b860bb596a559 # display "0x390b860bb596a559" print(hex(utils.encode\_ieee(6.62606957e-34, double=True))) # decode: python int 0x390b860bb596a559 -> float 6.62606957e-34 # display "6.62606957e-34" print(utils.decode\_ieee(0x390b860bb596a559, double=True))

### **CHAPTER**

**TWO**

# **PYMODBUSTCP MODULES DOCUMENTATION**

<span id="page-10-3"></span><span id="page-10-0"></span>Contents:

### <span id="page-10-1"></span>**2.1 Module pyModbusTCP.client**

pyModbusTCP Client

*This module provide the ModbusClient class used to deal with modbus server.*

### **2.1.1 class ModbusClient**

<span id="page-10-2"></span>class pyModbusTCP.client.ModbusClient(*host='localhost'*, *port=502*, *unit\_id=1*, *timeout=30.0*, *debug=False*, *auto\_open=True*, *auto\_close=False*)

Modbus TCP client.

\_\_init\_\_(*host='localhost'*, *port=502*, *unit\_id=1*, *timeout=30.0*, *debug=False*, *auto\_open=True*, *auto\_close=False*)

Constructor.

#### **Parameters**

- host (str) hostname or IPv4/IPv6 address server address
- port  $(int)$  TCP port number
- $\cdot$  unit\_id (int) unit ID
- $\cdot$  timeout  $(f$ loat) socket timeout in seconds
- debug  $(bool)$  debug state
- auto\_open (boo1) auto TCP connect
- auto\_close (bool) auto TCP close)

#### **Returns**

Object ModbusClient

#### **Return type**

*[ModbusClient](#page-10-2)*

#### property auto\_close

Get or set automatic TCP close after each request mode (True = turn on).

#### <span id="page-11-1"></span>property auto\_open

Get or set automatic TCP connect mode (True = turn on).

#### close()

Close current TCP connection.

#### custom\_request(*pdu*)

Send a custom modbus request.

#### **Parameters**

**pdu**  $(bytes) - a$  modbus PDU (protocol data unit)

#### **Returns**

modbus frame PDU or None if error

#### **Return type**

bytes or None

#### property debug

Get or set the debug flag (True  $=$  turn on).

#### property host

Get or set the server to connect to.

This can be any string with a valid IPv4 / IPv6 address or hostname. Setting host to a new value will close the current socket.

#### property is\_open

Get current status of the TCP connection (True = open).

#### property last\_error

Last error code.

#### property last\_error\_as\_txt

Human-readable text that describe last error.

#### property last\_except

Return the last modbus exception code.

#### property last\_except\_as\_full\_txt

Verbose human-readable text that describe last modbus exception.

#### property last\_except\_as\_txt

Short human-readable text that describe last modbus exception.

#### open()

Connect to modbus server (open TCP connection).

#### **Returns**

connect status (True on success)

#### **Return type**

bool

#### property port

Get or set the current TCP port (default is 502).

<span id="page-11-0"></span>Setting port to a new value will close the current socket.

#### <span id="page-12-4"></span>read\_coils(*bit\_addr*, *bit\_nb=1*)

Modbus function READ\_COILS (0x01).

#### **Parameters**

- bit\_addr  $(int)$  bit address (0 to 65535)
- bit\_nb  $(int)$  number of bits to read (1 to 2000)

#### **Returns**

bits list or None if error

#### **Return type**

list of bool or None

#### <span id="page-12-3"></span>read\_device\_identification(*read\_code=1*, *object\_id=0*)

Modbus function Read Device Identification (0x2B/0x0E).

#### **Parameters**

- read\_code  $(int)$  read device id code, 1 to 3 for respectively: basic, regular and extended stream access, 4 for one specific identification object individual access (default is 1)
- object\_id  $(int)$  object id of the first object to obtain (default is 0)

#### **Returns**

a DeviceIdentificationResponse instance with the data or None if the requests fails

#### **Return type**

*[DeviceIdentificationResponse](#page-14-2)* or None

#### <span id="page-12-0"></span>read\_discrete\_inputs(*bit\_addr*, *bit\_nb=1*)

Modbus function READ\_DISCRETE\_INPUTS (0x02).

#### **Parameters**

- bit\_addr  $(int)$  bit address (0 to 65535)
- bit\_nb  $(int)$  number of bits to read  $(1 \text{ to } 2000)$

#### **Returns**

bits list or None if error

#### **Return type**

list of bool or None

#### <span id="page-12-2"></span>read\_holding\_registers(*reg\_addr*, *reg\_nb=1*)

Modbus function READ\_HOLDING\_REGISTERS (0x03).

#### **Parameters**

- reg\_addr  $(int)$  register address (0 to 65535)
- reg\_nb  $(int)$  number of registers to read (1 to 125)

#### **Returns**

registers list or None if fail

#### **Return type**

list of int or None

### <span id="page-12-1"></span>read\_input\_registers(*reg\_addr*, *reg\_nb=1*)

Modbus function READ\_INPUT\_REGISTERS (0x04).

**Parameters**

- <span id="page-13-3"></span>• reg\_addr  $(int)$  – register address (0 to 65535)
- reg\_nb  $(int)$  number of registers to read (1 to 125)

#### **Returns**

registers list or None if fail

#### **Return type**

list of int or None

#### property timeout

Get or set requests timeout (default is 30 seconds).

The argument may be a floating point number for sub-second precision. Setting timeout to a new value will close the current socket.

#### property unit\_id

Get or set the modbus unit identifier (default is 1).

Any int from 0 to 255 is valid.

#### property version

Return the current package version as a str.

#### <span id="page-13-0"></span>write\_multiple\_coils(*bits\_addr*, *bits\_value*)

Modbus function WRITE\_MULTIPLE\_COILS (0x0F).

#### **Parameters**

- bits\_addr  $(int)$  bits address (0 to 65535)
- bits\_value  $(list)$  bits values to write

#### **Returns**

True if write ok

### **Return type**

bool

#### <span id="page-13-1"></span>write\_multiple\_registers(*regs\_addr*, *regs\_value*)

Modbus function WRITE\_MULTIPLE\_REGISTERS (0x10).

#### **Parameters**

- regs\_addr  $(int)$  registers address (0 to 65535)
- regs\_value  $(list)$  registers values to write

#### **Returns**

True if write ok

#### **Return type**

bool

<span id="page-13-2"></span>write\_read\_multiple\_registers(*write\_addr*, *write\_values*, *read\_addr*, *read\_nb=1*) Modbus function WRITE\_READ\_MULTIPLE\_REGISTERS (0x17).

#### **Parameters**

- write\_addr  $(int)$  write registers address (0 to 65535)
- write\_values  $(list)$  registers values to write
- read\_addr  $(int)$  read register address (0 to 65535)
- read\_nb  $(int)$  number of registers to read (1 to 125)

#### <span id="page-14-3"></span>**Returns**

registers list or None if fail

#### **Return type**

list of int or None

### <span id="page-14-0"></span>write\_single\_coil(*bit\_addr*, *bit\_value*)

Modbus function WRITE\_SINGLE\_COIL (0x05).

#### **Parameters**

- bit\_addr  $(int)$  bit address (0 to 65535)
- bit\_value  $(bool)$  bit value to write

#### **Returns**

True if write ok

#### **Return type**

bool

#### <span id="page-14-1"></span>write\_single\_register(*reg\_addr*, *reg\_value*)

Modbus function WRITE\_SINGLE\_REGISTER (0x06).

#### **Parameters**

- reg\_addr  $(int)$  register address (0 to 65535)
- reg\_value  $(int)$  register value to write

#### **Returns**

True if write ok

**Return type** bool

### **2.1.2 class DeviceIdentificationResponse**

```
class pyModbusTCP.client.DeviceIdentificationResponse(conformity_level: int = 0, more_follows: int =
                                                                0, next object id: int = 0, objects by id:
                                                                ~typing.Dict[int, bytes] = <factory>)
```
Modbus TCP client function read\_device\_identification() response struct.

#### **Parameters**

- conformity\_level (int) this represents supported access and object type
- more\_follows  $(int)$  for stream request can be set to 0xff if other objects are available (0x00 in other cases)
- next\_object\_id  $(int)$  the next object id to be asked by following transaction
- objects\_by\_id  $(dict)$  a dictionary with requested object (dict keys are object id as int)

 $\_init\_(conformity\_level: int = 0, more\_follows: int = 0, next\_object\_id: int = 0, objects\_by\_id:$ *~typing.Dict[int*, *bytes] = <factory>*) → None

# <span id="page-15-1"></span><span id="page-15-0"></span>**2.2 Module pyModbusTCP.server**

#### pyModbusTCP Server

*This module provide the class for the modbus server, it's data handler interface and finally the data bank.*

### **2.2.1 class ModbusServer**

class pyModbusTCP.server.ModbusServer(*host='localhost'*, *port=502*, *no\_block=False*, *ipv6=False*, *data\_bank=None*, *data\_hdl=None*, *ext\_engine=None*, *device\_id=None*)

Modbus TCP server

\_\_init\_\_(*host='localhost'*, *port=502*, *no\_block=False*, *ipv6=False*, *data\_bank=None*, *data\_hdl=None*, *ext\_engine=None*, *device\_id=None*)

**Constructor** 

Modbus server constructor.

#### **Parameters**

- host (str) hostname or IPv4/IPv6 address server address (default is 'localhost')
- port  $(int)$  TCP port number (default is 502)
- no\_block  $(boo1)$  no block mode, i.e. start() will return (default is False)
- $ipv6 (bool)$  use ipv6 stack (default is False)
- data\_bank ([DataBank](#page-18-0)) instance of custom data bank, if you don't want the default one (optional)
- data\_hdl ([DataHandler](#page-16-0)) instance of custom data handler, if you don't want the default one (optional)
- ext\_engine  $(callable)$  an external engine reference (ref to ext\_engine(session\_data)) (optional)
- device\_id ([DeviceIdentification](#page-21-1)) instance of DeviceIdentification class for read device identification request (optional)

#### class ClientInfo(*address=''*, *port=0*)

Container class for client information

#### exception DataFormatError

Exception raise by ModbusServer for data format errors.

#### exception Error

Base exception for ModbusServer related errors.

- class MBAP(*transaction\_id=0*, *protocol\_id=0*, *length=0*, *unit\_id=0*) MBAP (Modbus Application Protocol) container class.
- class ModbusService(*request*, *client\_address*, *server*)

#### exception NetworkError

Exception raise by ModbusServer on I/O errors.

#### <span id="page-16-2"></span>class PDU(*raw=b''*)

PDU (Protocol Data Unit) container class.

#### <span id="page-16-1"></span>class ServerInfo

Container class for server information

### class SessionData

Container class for server session data.

#### property is\_run

Return True if server running.

#### start()

Start the server.

This function will block (or not if no\_block flag is set).

#### stop()

Stop the server.

### **2.2.2 class DataHandler**

#### <span id="page-16-0"></span>class pyModbusTCP.server.DataHandler(*data\_bank=None*)

Default data handler for ModbusServer, map server threads calls to DataBank.

Custom handler must derive from this class.

#### \_\_init\_\_(*data\_bank=None*)

Constructor

Modbus server data handler constructor.

#### **Parameters** data\_bank ([DataBank](#page-18-0)) – a reference to custom DefaultDataBank

#### read\_coils(*address*, *count*, *srv\_info*)

Call by server for reading in coils space

#### **Parameters**

- address  $(int)$  start address
- **count**  $(int)$  number of coils
- srv\_info ([ModbusServer.ServerInfo](#page-16-1)) some server info

#### **Return type**

Return

#### read\_d\_inputs(*address*, *count*, *srv\_info*)

Call by server for reading in the discrete inputs space

#### **Parameters**

- address  $(int)$  start address
- **count**  $(int)$  number of discrete inputs
- srv\_info ([ModbusServer.ServerInfo](#page-16-1)) some server info

#### **Return type** Return

#### <span id="page-17-0"></span>read\_h\_regs(*address*, *count*, *srv\_info*)

Call by server for reading in the holding registers space

#### **Parameters**

- address  $(int)$  start address
- count  $(int)$  number of holding registers
- srv\_info ([ModbusServer.ServerInfo](#page-16-1)) some server info

#### **Return type**

Return

#### read\_i\_regs(*address*, *count*, *srv\_info*)

Call by server for reading in the input registers space

#### **Parameters**

- address  $(int)$  start address
- count  $(int)$  number of input registers
- srv\_info ([ModbusServer.ServerInfo](#page-16-1)) some server info

#### **Return type**

Return

write\_coils(*address*, *bits\_l*, *srv\_info*)

Call by server for writing in the coils space

#### **Parameters**

- address  $(int)$  start address
- bits\_1  $(list)$  list of boolean to write
- srv\_info ([ModbusServer.ServerInfo](#page-16-1)) some server info

#### **Return type**

Return

#### write\_h\_regs(*address*, *words\_l*, *srv\_info*)

Call by server for writing in the holding registers space

#### **Parameters**

- address  $(int)$  start address
- words\_1  $(list)$  list of word value to write
- srv\_info ([ModbusServer.ServerInfo](#page-16-1)) some server info

#### **Return type**

Return

### <span id="page-18-1"></span>**2.2.3 class DataBank**

<span id="page-18-0"></span>class pyModbusTCP.server.DataBank(*coils\_size=65536*, *coils\_default\_value=False*, *d\_inputs\_size=65536*, *d\_inputs\_default\_value=False*, *h\_regs\_size=65536*, *h\_regs\_default\_value=0*, *i\_regs\_size=65536*, *i\_regs\_default\_value=0*, *virtual\_mode=False*)

Data space class with thread safe access functions

\_\_init\_\_(*coils\_size=65536*, *coils\_default\_value=False*, *d\_inputs\_size=65536*, *d\_inputs\_default\_value=False*, *h\_regs\_size=65536*, *h\_regs\_default\_value=0*, *i\_regs\_size=65536*, *i\_regs\_default\_value=0*, *virtual\_mode=False*)

#### **Constructor**

Modbus server data bank constructor.

#### **Parameters**

- coils\_size (int) Number of coils to allocate (default is 65536)
- coils\_default\_value (bool) Coils default value at startup (default is False)
- **d\_inputs\_size** ( $int$ ) Number of discrete inputs to allocate (default is 65536)
- d\_inputs\_default\_value (bool) Discrete inputs default value at startup (default is False)
- **h\_regs\_size** (int) Number of holding registers to allocate (default is 65536)
- h\_regs\_default\_value  $(int)$  Holding registers default value at startup (default is 0)
- **i\_regs\_size** (int) Number of input registers to allocate (default is 65536)
- i\_regs\_default\_value  $(int)$  Input registers default value at startup (default is 0)
- virtual\_mode (bool) Disallow all modbus data space to work with virtual values (default is False)

#### get\_coils(*address*, *number=1*, *srv\_info=None*)

Read data on server coils space

#### **Parameters**

- address  $(int)$  start address
- **number**  $(int)$  number of bits (optional)
- srv\_info ([ModbusServer.ServerInfo](#page-16-1)) some server info (must be set by server only)

#### **Returns**

list of bool or None if error

#### **Return type**

list or None

get\_discrete\_inputs(*address*, *number=1*, *srv\_info=None*)

Read data on server discrete inputs space

#### **Parameters**

- address  $(int)$  start address
- **number**  $(int)$  number of bits (optional)
- srv\_info (ModbusServerInfo) some server info (must be set by server only)

#### <span id="page-19-0"></span>**Returns**

list of bool or None if error

#### **Return type**

list or None

get\_holding\_registers(*address*, *number=1*, *srv\_info=None*)

Read data on server holding registers space

#### **Parameters**

- address  $(int)$  start address
- **number**  $(int)$  number of words (optional)
- srv\_info (ModbusServerInfo) some server info (must be set by server only)

#### **Returns**

list of int or None if error

#### **Return type**

list or None

#### get\_input\_registers(*address*, *number=1*, *srv\_info=None*)

Read data on server input registers space

#### **Parameters**

- address  $(int)$  start address
- **number**  $(int)$  number of words (optional)
- srv\_info (ModbusServerInfo) some server info (must be set by server only)

#### **Returns**

list of int or None if error

#### **Return type**

list or None

on\_coils\_change(*address*, *from\_value*, *to\_value*, *srv\_info*)

Call by server when a value change occur in coils space

This method is provided to be overridden with user code to catch changes

#### **Parameters**

- address  $(int)$  address of coil
- from\_value  $(bool)$  coil original value
- to\_value  $(bool)$  coil next value
- srv\_info (ModbusServerInfo) some server info

#### on\_holding\_registers\_change(*address*, *from\_value*, *to\_value*, *srv\_info*)

Call by server when a value change occur in holding registers space

This method is provided to be overridden with user code to catch changes

#### **Parameters**

- address  $(int)$  address of register
- from\_value  $(int)$  register original value
- to\_value  $(int)$  register next value

• srv\_info (ModbusServerInfo) – some server info

#### <span id="page-20-0"></span>set\_coils(*address*, *bit\_list*, *srv\_info=None*)

Write data to server coils space

#### **Parameters**

- address  $(int)$  start address
- bit\_list  $(list)$  a list of bool to write
- srv\_info (ModbusServerInfo) some server info (must be set by server only)

#### **Returns**

True if success or None if error

#### **Return type**

bool or None

#### **Raises**

ValueError – if bit\_list members cannot be converted to bool

#### set\_discrete\_inputs(*address*, *bit\_list*)

Write data to server discrete inputs space

#### **Parameters**

- address  $(int)$  start address
- bit\_list  $(list) a$  list of bool to write

#### **Returns**

True if success or None if error

#### **Return type**

bool or None

#### **Raises**

ValueError – if bit\_list members cannot be converted to bool

#### set\_holding\_registers(*address*, *word\_list*, *srv\_info=None*)

Write data to server holding registers space

#### **Parameters**

- address  $(int)$  start address
- word\_list  $(list) a$  list of word to write
- srv\_info (ModbusServerInfo) some server info (must be set by server only)

#### **Returns**

True if success or None if error

#### **Return type**

bool or None

#### **Raises**

ValueError – if word\_list members cannot be converted to int

#### set\_input\_registers(*address*, *word\_list*)

Write data to server input registers space

#### **Parameters**

• address  $(int)$  – start address

• word\_list  $(list) - a list of word to write$ 

#### <span id="page-21-2"></span>**Returns**

True if success or None if error

### **Return type**

bool or None

#### **Raises**

**ValueError** – if word list members cannot be converted to int

### **2.2.4 class DeviceIdentification**

<span id="page-21-1"></span>class pyModbusTCP.server.DeviceIdentification(*vendor\_name=b''*, *product\_code=b''*, *major\_minor\_revision=b''*, *vendor\_url=b''*,

*product\_name=b''*, *model\_name=b''*, *user\_application\_name=b''*, *objects\_id=None*)

Container class for device identification objects (MEI type 0x0E) return by function 0x2B.

\_\_init\_\_(*vendor\_name=b''*, *product\_code=b''*, *major\_minor\_revision=b''*, *vendor\_url=b''*, *product\_name=b''*, *model\_name=b''*, *user\_application\_name=b''*, *objects\_id=None*)

Constructor

#### **Parameters**

- vendor\_name (bytes) VendorName mandatory object
- product\_code (bytes) ProductCode mandatory object
- major\_minor\_revision (bytes) MajorMinorRevision mandatory object
- vendor\_url (bytes) VendorUrl regular object
- product\_name (bytes) ProductName regular object
- model\_name (bytes) ModelName regular object
- user\_application\_name (bytes) UserApplicationName regular object
- objects\_id  $(dict)$  Objects values by id as dict example:  $\{42:b\text{'value'}\}$  (optional)

# <span id="page-21-0"></span>**2.3 Module pyModbusTCP.utils**

*This module provide a set of functions for modbus data mangling.*

### **2.3.1 Bit functions**

pyModbusTCP utils functions

pyModbusTCP.utils.byte\_length(*bit\_length*)

Return the number of bytes needs to contain a bit\_length structure.

#### **Parameters**

 $bit_length(int) - the number of bits$ 

**Returns**

the number of bytes

#### <span id="page-22-0"></span>**Return type**

int

#### pyModbusTCP.utils.get\_bits\_from\_int(*val\_int*, *val\_size=16*)

Get the list of bits of val\_int integer (default size is 16 bits).

Return bits list, the least significant bit first. Use list.reverse() for msb first.

#### **Parameters**

- val\_int  $(int)$  integer value
- val\_size  $(int)$  bit length of integer (word = 16, long = 32) (optional)

#### **Returns**

list of boolean "bits" (the least significant first)

### **Return type**

list

#### pyModbusTCP.utils.reset\_bit(*value*, *offset*)

Reset a bit at offset position.

#### **Parameters**

- value  $(int)$  value of integer where reset the bit
- offset  $(int)$  bit offset  $(0 \text{ is } \text{lsb})$

#### **Returns**

value of integer with bit reset

#### **Return type**

int

#### pyModbusTCP.utils.set\_bit(*value*, *offset*)

Set a bit at offset position.

#### **Parameters**

• value  $(int)$  – value of integer where set the bit

• offset  $(int)$  – bit offset  $(0 \text{ is } \text{lsb})$ 

#### **Returns**

value of integer with bit set

#### **Return type**

int

#### pyModbusTCP.utils.test\_bit(*value*, *offset*)

Test a bit at offset position.

#### **Parameters**

- value  $(int)$  value of integer to test
- **offset**  $(int)$  bit offset  $(0 \text{ is } \text{lsb})$

#### **Returns**

value of bit at offset position

#### **Return type**

bool

#### <span id="page-23-0"></span>pyModbusTCP.utils.toggle\_bit(*value*, *offset*)

Return an integer with the bit at offset position inverted.

#### **Parameters**

• value  $(int)$  – value of integer where invert the bit

• offset  $(int)$  – bit offset  $(0 \text{ is } \text{lsb})$ 

#### **Returns**

value of integer with bit inverted

**Return type** int

### **2.3.2 Word functions**

pyModbusTCP utils functions

```
pyModbusTCP.utils.long_list_to_word(val_list, big_endian=True, long_long=False)
```
Long (32 bits) or long long (64 bits) list to word (16 bits) list.

By default long\_list\_to\_word() use big endian order. For use little endian, set big\_endian param to False. Input format could be long long with long\_long param to True.

#### **Parameters**

- val\_list  $(list)$  list of 32 bits int value
- big\_endian  $(bool)$  True for big endian/False for little (optional)
- **long\_long** (bool) True for long long 64 bits, default is long 32 bits (optional)

#### **Returns**

list of 16 bits int value

#### **Return type**

list

pyModbusTCP.utils.word\_list\_to\_long(*val\_list*, *big\_endian=True*, *long\_long=False*)

Word list (16 bits) to long (32 bits) or long long (64 bits) list.

By default, word\_list\_to\_long() use big endian order. For use little endian, set big\_endian param to False. Output format could be long long with long\_long. option set to True.

#### **Parameters**

- val\_list  $(list)$  list of 16 bits int value
- big\_endian (bool) True for big endian/False for little (optional)
- **long\_long** (bool) True for long long 64 bits, default is long 32 bits (optional)

#### **Returns**

list of 32 bits int value

**Return type**

### <span id="page-24-0"></span>**2.3.3 Two's complement functions**

pyModbusTCP utils functions

pyModbusTCP.utils.get\_2comp(*val\_int*, *val\_size=16*)

Get the 2's complement of Python int val\_int.

#### **Parameters**

- val\_int  $(int)$  int value to apply 2's complement
- val\_size  $(int)$  bit size of int value (word = 16, long = 32) (optional)

#### **Returns**

2's complement result

#### **Return type**

int

#### **Raises**

ValueError – if mismatch between val\_int and val\_size

#### pyModbusTCP.utils.get\_list\_2comp(*val\_list*, *val\_size=16*)

Get the 2's complement of Python list val\_list.

#### **Parameters**

- val\_list  $(list)$  list of int value to apply 2's complement
- val\_size  $(int)$  bit size of int value (word = 16, long = 32) (optional)

#### **Returns**

2's complement result

**Return type**

list

### **2.3.4 IEEE floating-point functions**

pyModbusTCP utils functions

pyModbusTCP.utils.decode\_ieee(*val\_int*, *double=False*)

Decode Python int (32 bits integer) as an IEEE single or double precision format.

Support NaN.

#### **Parameters**

- val\_int  $(int) a 32$  or 64 bits integer as an int Python value
- **double**  $(bool)$  set to decode as a 64 bits double precision, default is 32 bits single (optional)

#### **Returns**

float result

#### **Return type**

float

#### pyModbusTCP.utils.encode\_ieee(*val\_float*, *double=False*)

Encode Python float to int (32 bits integer) as an IEEE single or double precision format.

Support NaN.

#### <span id="page-25-1"></span>**Parameters**

- val\_float  $(fload)$  float value to convert
- double (bool) set to encode as a 64 bits double precision, default is 32 bits single (optional)

#### **Returns**

IEEE 32 bits (single precision) as Python int

**Return type** int

# <span id="page-25-0"></span>**2.3.5 Misc functions**

pyModbusTCP utils functions

pyModbusTCP.utils.crc16(*frame*)

Compute CRC16.

**Parameters** frame (bytes) – frame

**Returns**

CRC16

**Return type** int

pyModbusTCP.utils.valid\_host(*host\_str*)

Validate a host string.

Can be an IPv4/6 address or a valid hostname.

#### **Parameters**

**host\_str**  $(str)$  – the host string to test

#### **Returns**

True if host\_str is valid

**Return type**

bool

### **CHAPTER**

**THREE**

### **PYMODBUSTCP EXAMPLES**

<span id="page-26-0"></span>*Here some examples to see pyModbusTCP in some use cases*

# <span id="page-26-1"></span>**3.1 Client: minimal code**

```
#!/usr/bin/env python3
""" Minimal code example. """
from pyModbusTCP.client import ModbusClient
# read 3 coils at @0 on localhost server
print('coils=%s' % ModbusClient().read_coils(0, 3))
```
# <span id="page-26-2"></span>**3.2 Client: read coils**

```
#!/usr/bin/env python3
""" Read 10 coils and print result on stdout. """
import time
from pyModbusTCP.client import ModbusClient
# init modbus client
c = ModbusClient(host='localhost', port=502, auto_open=True, debug=False)
# main read loop
while True:
   # read 10 bits (= coils) at address 0, store result in coils list
   coils_l = c.read_coids(0, 10)# if success display registers
   if coils_l:
       print('coil ad #0 to 9: %s' % coils_l)
   else:
       print('unable to read coils')
```

```
# sleep 2s before next polling
time.sleep(2)
```
# <span id="page-27-0"></span>**3.3 Client: read holding registers**

```
#!/usr/bin/env python3
""" Read 10 holding registers and print result on stdout. """
import time
from pyModbusTCP.client import ModbusClient
# init modbus client
c = ModbusClient(debug = False, auto\_open = True)# main read loop
while True:
   # read 10 registers at address 0, store result in regs list
   regsl = c.read_holding_registers(0, 10)
   # if success display registers
   if regs_l:
       print('reg ad #0 to 9: %s' % regs_l)
   else:
       print('unable to read registers')
    # sleep 2s before next polling
   time.sleep(2)
```
# <span id="page-27-1"></span>**3.4 Client: write coils**

```
#!/usr/bin/env python3
"""Write 4 coils to True, wait 2s, write False and redo it."""
import time
from pyModbusTCP.client import ModbusClient
# init
c = ModbusClient(host='localhost', port=502, auto_open=True, debug=False)
bit = True# main loop
while True:
   # write 4 bits in modbus address 0 to 3
   print('write bits')
```

```
print('-----\n\cdot n')for ad in range(4):
    is_ok = c.write_single_coil(ad, bit)
    if is_ok:
        print('coil #%s: write to %s' % (ad, bit))
    else:
        print('coil #%s: unable to write %s' % (ad, bit))
    time.sleep(0.5)
print('')
time.sleep(1)
# read 4 bits in modbus address 0 to 3
print('read bits')
print('-----\n')
bits = c.read\_coils(0, 4)if bits:
    print('coils #0 to 3: %s' % bits)
else:
    print('coils #0 to 3: unable to read')
# toggle
bit = not bit# sleep 2s before next polling
print('')
time.sleep(2)
```
# <span id="page-28-0"></span>**3.5 Client: add float (inheritance)**

```
#!/usr/bin/env python3
""" How-to add float support to ModbusClient. """
from pyModbusTCP.client import ModbusClient
from pyModbusTCP.utils import encode_ieee, decode_ieee, \
                              long_list_to_word, word_list_to_long
class FloatModbusClient(ModbusClient):
    """A ModbusClient class with float support."""
   def read_float(self, address, number=1):
        """Read float(s) with read holding registers."""
       reg_l = self.read_holding_registers(address, number * 2)if reg_l:
           return [decode_ieee(f) for f in word_list_to_long(reg_l)]
        else:
            return None
   def write_float(self, address, floats_list):
```

```
"""Write float(s) with write multiple registers."""
       b32_l = [encode_iee(f) for f in floats_list]b16_l = long_list_toل} = long
       return self.write_multiple_registers(address, b16_l)
if _name__ == ' _main_':
   # init modbus client
   c = FloatModbusClient(host='localhost', port=502, auto_open=True)
   # write 10.0 at @0
   c.write_float(0, [10.0])
   # read @0 to 9
   float_l = c.read_float(0, 10)print(float_l)
   c.close()
```
# <span id="page-29-0"></span>**3.6 Client: polling thread**

```
#!/usr/bin/env python3
"''"modbus polling thread
~~~~~~~~~~~~~~~~~~~~
Start a thread for polling a set of registers, display result on console.
Exit with ctrl+c.
"""
import time
from threading import Thread, Lock
from pyModbusTCP.client import ModbusClient
SERVER_HOST = "localhost"
SERVER_PORT = 502
# set global
regs = []# init a thread lock
regs\_lock = Lock()def polling_thread():
   """Modbus polling thread."""
   global regs, regs_lock
   c = ModbusClient(host=SERVER_HOST, port=SERVER_PORT, auto_open=True)
   # polling loop
```

```
while True:
        # do modbus reading on socket
       reg_list = c.read_holding_registers(0, 10)
        # if read is ok, store result in regs (with thread lock)
        if reg_list:
            with regs_lock:
                regs = list(reg\_list)# 1s before next polling
        time.sleep(1)
# start polling thread
tp = Thread(target=polling_thread)
# set daemon: polling thread will exit if main thread exit
tp.daemon = True
tp.start()
# display loop (in main thread)
while True:
   # print regs list (with thread lock synchronization)
   with regs_lock:
       print(regs)
    # 1s before next print
   time.sleep(1)
```
# <span id="page-30-0"></span>**3.7 Server: basic usage**

```
#!/usr/bin/env python3
"''"Modbus/TCP server
 ~~~~~~~~~~~~~~~~~
Run this as root to listen on TCP privileged ports (<= 1024).
Add "--host 0.0.0.0" to listen on all available IPv4 addresses of the host.
$ sudo ./server.py --host 0.0.0.0
"''"import argparse
import logging
from pyModbusTCP.server import ModbusServer
# init logging
logging.basicConfig()
# parse args
parser = argparse.ArgumentParser()
parser.add_argument('-H', '--host', type=str, default='localhost', help='Host (default:␣
˓→localhost)')
```

```
parser.add_argument('-p', '--port', type=int, default=502, help='TCP port (default: 502)
\leftrightarrow<sup>'</sup>)
parser.add_argument('-d', '--debug', action='store_true', help='set debug mode')
args = parser.parse_args()# logging setup
if args.debug:
    logging.getLogger('pyModbusTCP.server').setLevel(logging.DEBUG)
# start modbus server
server = ModbusServer(host=args.host, port=args.port)
server.start()
```
# <span id="page-31-0"></span>**3.8 Server: with an allow list**

```
#!/usr/bin/env python3
"''"An example of Modbus/TCP server which allow modbus read and/or write only from
specific IPs.
Run this as root to listen on TCP privileged ports (<= 1024).
"""
import argparse
from pyModbusTCP.server import ModbusServer, DataHandler
from pyModbusTCP.constants import EXP_ILLEGAL_FUNCTION
# some const
ALLOW_R_L = ['127.0.0.1', '192.168.0.10']
ALLOW_W_L = ['127.0.0.1']
# a custom data handler with IPs filter
class MyDataHandler(DataHandler):
   def read_coils(self, address, count, srv_info):
        if srv_info.client.address in ALLOW_R_L:
            return super().read_coils(address, count, srv_info)
        else:
            return DataHandler.Return(exp_code=EXP_ILLEGAL_FUNCTION)
   def read_d_inputs(self, address, count, srv_info):
        if srv_info.client.address in ALLOW_R_L:
            return super().read_d_inputs(address, count, srv_info)
        else:
            return DataHandler.Return(exp_code=EXP_ILLEGAL_FUNCTION)
   def read_h_regs(self, address, count, srv_info):
        if srv_info.client.address in ALLOW_R_L:
            return super().read_h_regs(address, count, srv_info)
        else:
```

```
return DataHandler.Return(exp_code=EXP_ILLEGAL_FUNCTION)
   def read_i_regs(self, address, count, srv_info):
        if srv_info.client.address in ALLOW_R_L:
            return super().read_i_regs(address, count, srv_info)
        else:
            return DataHandler.Return(exp_code=EXP_ILLEGAL_FUNCTION)
   def write_coils(self, address, bits_l, srv_info):
        if srv_info.client.address in ALLOW_W_L:
            return super().write_coils(address, bits_l, srv_info)
        else:
            return DataHandler.Return(exp_code=EXP_ILLEGAL_FUNCTION)
   def write_h_regs(self, address, words_l, srv_info):
        if srv_info.client.address in ALLOW_W_L:
            return super().write_h_regs(address, words_l, srv_info)
        else:
            return DataHandler.Return(exp_code=EXP_ILLEGAL_FUNCTION)
if _name__ == '_main_':
   # parse args
   parser = argparse.ArgumentParser()
   parser.add_argument('-H', '--host', type=str, default='localhost', help='Host␣
˓→(default: localhost)')
   parser.add_argument('-p', '--port', type=int, default=502, help='TCP port (default:␣
\rightarrow502)')
   args = parser.parse_args()
   # init modbus server and start it
   server = ModbusServer(host=args.host, port=args.port, data_hdl=MyDataHandler())
   server.start()
```
# <span id="page-32-0"></span>**3.9 Server: with change logger**

```
#!/usr/bin/env python3
......
An example of Modbus/TCP server with a change logger.
Run this as root to listen on TCP privileged ports (<= 1024).
"''"import argparse
import logging
from pyModbusTCP.server import ModbusServer, DataBank
class MyDataBank(DataBank):
    """A custom ModbusServerDataBank for override on_xxx_change methods."""
```

```
def on_coils_change(self, address, from_value, to_value, srv_info):
        """Call by server when change occur on coils space."""
        msg = 'change in coil space [\{0!r:^5\} > \{1!r:^5\}] at @ 0x{2:04X} from ip: {3:<15}
˓→'
        msg = msg.format(from_value, to_value, address, srv_info.client.address)
        logging.info(msg)
    def on_holding_registers_change(self, address, from_value, to_value, srv_info):
        """Call by server when change occur on holding registers space."""
        msg = 'change in hreg space [{0!r: ^5} > {1!r: ^5}] at @ 0x{2:04X} from ip: {3:<15}
\hookrightarrow<sup>'</sup>
        msg = msg.format(from_value, to_value, address, srv_info.client.address)
        logging.info(msg)
if name == ' main!
    # parse args
    parser = argparse.ArgumentParser()
    parser.add_argument('-H', '--host', type=str, default='localhost', help='Host␣
\rightarrow(default: localhost)')
    parser.add_argument('-p', '--port', type=int, default=502, help='TCP port (default:␣
\rightarrow502)')
    args = parser.parse_args()
    # logging setup
   logging.basicConfig(format='%(asctime)s %(message)s', level=logging.INFO)
    # init modbus server and start it
    server = ModbusServer(host=args.host, port=args.port, data_bank=MyDataBank())
    server.start()
```
# <span id="page-33-0"></span>**3.10 Server: Modbus/TCP serial gateway**

```
#!/usr/bin/env python3
"''"Modbus/TCP basic gateway (RTU slave(s) attached)
~~~~~~~~~~~~~~~~~~~~~~~~~~~~~~~~~~~~~~~~~~~~~~~~
[pyModbusTCP server] -> [ModbusSerialWorker] -> [serial RTU devices]
Run this as root to listen on TCP privileged ports (<= 1024).
Open /dev/ttyUSB0 at 115200 bauds and relay it RTU messages to slave(s).
$ sudo ./server_serial_gw.py --baudrate 115200 /dev/ttyUSB0
" ""import argparse
import logging
import queue
import struct
```

```
from threading import Event
from queue import Queue
from pyModbusTCP.server import ModbusServer
from pyModbusTCP.utils import crc16
from pyModbusTCP.constants import EXP_GATEWAY_PATH_UNAVAILABLE, EXP_GATEWAY_TARGET_
˓→DEVICE_FAILED_TO_RESPOND
# need sudo pip install pyserial==3.4
from serial import Serial, serialutil
# some class
class ModbusRTUFrame:
    """ Modbus RTU frame container class. """
   def __init__(self, raw=b''):
       # public
       self.raw = raw@property
   def pdu(self):
        """Return PDU part of frame."""
       return self.raw[1:-2]
   @property
   def slave_address(self):
        """Return slave address part of frame."""
       return self.raw[0]
   @property
   def function_code(self):
        """Return function code part of frame."""
       return self.raw[1]
   @property
   def is_valid(self):
        """Check if frame is valid.
        :return: True if frame is valid
        :rtype: bool
        "''"return len(self.raw) > 4 and crc16(self.raw) == 0def build(self, raw_pdu, slave_ad):
        """Build a full modbus RTU message from PDU and slave address.
        :param raw_pdu: modbus as raw value
        :type raw_pdu: bytes
        :param slave_ad: address of the slave
        :type slave_ad: int
        \ldots# [address] + PDU
        tmp\_raw = struct.pack('B', slave\_ad) + raw\_pdu
```
#  $[address] + PDU + [CRC 16]$ 

(continued from previous page)

```
tmp_raw += struct.pack('<H', crc16(tmp_raw))
        self.raw = tmp_rawclass RtuQuery:
    """ Request container to deal with modbus serial worker. """
   def __init__(self):
        self.compileed = Event()self.request = ModbusRTUFrame()
        self.response = ModbusRTUFrame()
class ModbusSerialWorker:
    """ A serial worker to manage I/O with RTU devices. """
   def __init__(self, port, timeout=1.0, end_of_frame=0.05):
        # public
        self.serial_port = port
        self.timeout = timeout
        self.end of frame = end of frame
        # internal request queue
        # accept 5 simultaneous requests before overloaded exception is return
        self.rtu_queries_q = Queue(maxsize=5)def loop(self):
        """Serial worker main loop."""
        while True:
            # get next exchange from queue
           rtu_query = self.rtu_queries_q.get()
            # send to serial
            self.serial_port.reset_input_buffer()
            self.serial_port.write(rtu_query.request.raw)
            # receive from serial
            # wait for first byte of data until timeout delay
            self.serial_port.timeout = self.timeout
            rx_raw = self.serial_port.read(1)
            # if ok, wait for the remaining
            if rx_raw:
                self.serial_port.timeout = self.end_of_frame
                # wait for next bytes of data until end of frame delay
                while True:
                    rx_chunk = self.serial_port.read(256)
                    if not rx_chunk:
                        break
                    else:
                        rx_raw += rx_chunk
            rtu_query.response.raw = rx_raw
            # mark all as done
            rtu_query.completed.set()
            self.rtu_queries_q.task_done()
```

```
def srv_engine_entry(self, session_data):
        """Server engine entry point (pass request to serial worker queries queue).
        :param session_data: server session data
        :type session_data: ModbusServer.SessionData
        "''"# init a serial exchange from session data
        rtu_query = RtuQuery()
        rtu_query.request.build(raw_pdu=session_data.request.pdu.raw,
                                 slave_ad=session_data.request.mbap.unit_id)
        try:
            # add a request in the serial worker queue, can raise queue.Full
            self.rtu_queries_q.put(rtu_query, block=False)
            # wait result
            rtu_query.completed.wait()
            # check receive frame status
            if rtu_query.response.is_valid:
                session_data.response.pdu.raw = rtu_query.response.pdu
                return
            # except status for slave failed to respond
            exp_status = EXP_GATEWAY_TARGET_DEVICE_FAILED_TO_RESPOND
        except queue.Full:
            # except status for overloaded gateway
            exp_status = EXP_GATEWAY_PATH_UNAVAILABLE
        # return modbus exception
        func_code = rtu_query.request.function_code
        session_data.response.pdu.build_except(func_code=func_code, exp_status=exp_
\rightarrowstatus)
if name == ' main!
    # parse args
    parser = argparse.ArgumentParser()
    parser.add_argument('device', type=str, help='serial device (like /dev/ttyUSB0)')
    parser.add_argument('-H', '--host', type=str, default='localhost', help='host<sub>o</sub>
\rightarrow(default: localhost)')
    parser.add_argument('-p', '--port', type=int, default=502, help='TCP port (default:

out-
\rightarrow502)')
    parser.add_argument('-b', '--baudrate', type=int, default=9600, help='serial rate␣
\rightarrow(default is 9600)')
    parser.add_argument('-t', '--timeout', type=float, default=1.0, help='timeout delay
\rightarrow(default is 1.0 s)')
    parser.add_argument('-e', '--eof', type=float, default=0.05, help='end of frame␣
˓→delay (default is 0.05 s)')
    parser.add_argument('-d', '--debug', action='store_true', help='set debug mode')
    args = parser.parse_args()
    # init logging
    logging.basicConfig(level=logging.DEBUG if args.debug else None)
    logger = logging.getLogger(\text{name})try:
        # init serial port
```

```
logger.debug('Open serial port %s at %d bauds', args.device, args.baudrate)
    serial_port = Serial(port=args.device, baudrate=args.baudrate)
    # init serial worker
    serial_worker = ModbusSerialWorker(serial_port, args.timeout, args.eof)
    # start modbus server with custom engine
    logger.debug('Start modbus server (%s, %d)', args.host, args.port)
    srv = ModbusServer(host=args.host, port=args.port,
                       no_block=True, ext_engine=serial_worker.srv_engine_entry)
    srv.start()
    # start serial worker loop
   logger.debug('Start serial worker')
    serial_worker.loop()
except serialutil.SerialException as e:
    logger.critical('Serial device error: %r', e)
    exit(1)except ModbusServer.Error as e:
    logger.critical('Modbus server error: %r', e)
    exit(2)
```
### <span id="page-37-0"></span>**3.11 Server: schedule and alive word**

```
#!/usr/bin/env python3
"''"Modbus/TCP server with start/stop schedule
~~~~~~~~~~~~~~~~~~~~~~~~~~~~~~~~~~~~~~~~~~
Run this as root to listen on TCP privileged ports (\leq 1024).
Default Modbus/TCP port is 502, so we prefix call with sudo. With argument
"--host 0.0.0.0", server listen on all IPv4 of the host. Instead of just
open tcp/502 on local interface.
$ sudo ./server_schedule.py --host 0.0.0.0
"''"''"import argparse
import time
from pyModbusTCP.server import ModbusServer
# need https://github.com/dbader/schedule
import schedule
def alive_word_job():
    """Update holding register @0 with day second (since 00:00).
    Job called every 10s by scheduler.
    "''"''"''"server.data_bank.set_holding_registers(0, [int(time.time()) % (24*3600) // 10])
```

```
(continues on next page)
```

```
# parse args
parser = argparse.ArgumentParser()
parser.add_argument('-H', '--host', type=str, default='localhost', help='Host (default:.,
\rightarrowlocalhost)')
parser.add_argument('-p', '--port', type=int, default=502, help='TCP port (default: 502)
˓→')
args = parser.parse_args()
# init modbus server and start it
server = ModbusServer(host=args.host, port=args.port, no_block=True)
server.start()
# init scheduler
# schedule a daily downtime (from 18:00 to 06:00)
schedule.every().day.at('18:00').do(server.stop)
schedule.every().day.at('06:00').do(server.start)
# update life word at @0
schedule.every(10).seconds.do(alive_word_job)
# main loop
while True:
    schedule.run_pending()
    time.sleep(1)
```
### <span id="page-38-0"></span>**3.12 Server: virtual data**

```
#!/usr/bin/env python3
"''"Modbus/TCP server with virtual data
~~~~~~~~~~~~~~~~~~~~~~~~~~~~~~~~~~~
Map the system date and time to @ 0 to 5 on the "holding registers" space.
Only the reading of these registers in this address space is authorized. All
other requests return an illegal data address except.
Run this as root to listen on TCP priviliged ports (<= 1024).
" ""import argparse
from pyModbusTCP.server import ModbusServer, DataBank
from datetime import datetime
class MyDataBank(DataBank):
    """A custom ModbusServerDataBank for override get_holding_registers method."""
   def _{<i>__init__</i>(self):# turn off allocation of memory for standard modbus object types
        # only "holding registers" space will be replaced by dynamic build values.
        super().__init__(virtual_mode=True)
   def get_holding_registers(self, address, number=1, srv_info=None):
```

```
"""Get virtual holding registers."""
        # populate virtual registers dict with current datetime values
        now = datetime.now()v_{res-d} = \{0: now/day, 1: now.month, 2: now.year,3: now.hour, 4: now.minute, 5: now.second}
        # build a list of virtual regs to return to server data handler
        # return None if any of virtual registers is missing
        try:
            return [v_regs_d[a] for a in range(address, address+number)]
        except KeyError:
            return
if _name__ == ' _main_':
    # parse args
    parser = argparse.ArgumentParser()
    parser.add_argument('-H', '--host', type=str, default='localhost', help='Host<sub>u</sub>
˓→(default: localhost)')
    parser.add_argument('-p', '--port', type=int, default=502, help='TCP port (default:␣
\rightarrow502)')
    args = parser.parse_args()
    # init modbus server and start it
    server = ModbusServer(host=args.host, port=args.port, data_bank=MyDataBank())
    server.start()
```
# **PYTHON MODULE INDEX**

<span id="page-40-0"></span>p

pyModbusTCP.client, [7](#page-10-1) pyModbusTCP.server, [12](#page-15-0) pyModbusTCP.utils, [22](#page-25-0)

### **INDEX**

### <span id="page-42-0"></span>Symbols

### G

\_\_init\_\_() (*pyModbusTCP.client.DeviceIdentificationResponse* get\_2comp() (*in module pyModbusTCP.utils*), [21](#page-24-0) *method*), [11](#page-14-3) \_\_init\_\_() (*pyModbusTCP.client.ModbusClient method*), [7](#page-10-3) \_\_init\_\_() (*pyModbusTCP.server.DataBank method*), [15](#page-18-1) \_\_init\_\_() (*pyModbusTCP.server.DataHandler method*), [13](#page-16-2) \_\_init\_\_() (*pyModbusTCP.server.DeviceIdentification method*), [18](#page-21-2) \_\_init\_\_() (*pyModbusTCP.server.ModbusServer method*), [12](#page-15-1) [19](#page-22-0) [15](#page-18-1) *busTCP.server.DataBank method*), [15](#page-18-1) *busTCP.server.DataBank method*), [16](#page-19-0) *busTCP.server.DataBank method*), [16](#page-19-0)

# A

auto\_close (*pyModbusTCP.client.ModbusClient property*), [7](#page-10-3)

auto\_open (*pyModbusTCP.client.ModbusClient property*), [7](#page-10-3)

# B

byte\_length() (*in module pyModbusTCP.utils*), [18](#page-21-2)

# C

close() (*pyModbusTCP.client.ModbusClient method*), [8](#page-11-1) crc16() (*in module pyModbusTCP.utils*), [22](#page-25-1) custom\_request() (*pyModbusTCP.client.ModbusClient method*), [8](#page-11-1)

# D

DataBank (*class in pyModbusTCP.server*), [15](#page-18-1) DataHandler (*class in pyModbusTCP.server*), [13](#page-16-2) debug (*pyModbusTCP.client.ModbusClient property*), [8](#page-11-1) decode\_ieee() (*in module pyModbusTCP.utils*), [21](#page-24-0) DeviceIdentification (*class in pyModbusTCP.server*), [18](#page-21-2) DeviceIdentificationResponse (*class in pyModbusTCP.client*), [11](#page-14-3)

# E

encode\_ieee() (*in module pyModbusTCP.utils*), [21](#page-24-0)

get\_bits\_from\_int() (*in module pyModbusTCP.utils*), get\_coils() (*pyModbusTCP.server.DataBank method*), get\_discrete\_inputs() (*pyMod*get\_holding\_registers() (*pyMod*get\_input\_registers() (*pyMod*get\_list\_2comp() (*in module pyModbusTCP.utils*), [21](#page-24-0)

# H

host (*pyModbusTCP.client.ModbusClient property*), [8](#page-11-1)

### I

```
is_open (pyModbusTCP.client.ModbusClient property),
         8
is_run (pyModbusTCP.server.ModbusServer property),
         13
```
### L

last\_error (*pyModbusTCP.client.ModbusClient property*), [8](#page-11-1) last\_error\_as\_txt (*pyModbusTCP.client.ModbusClient property*), [8](#page-11-1) last\_except (*pyModbusTCP.client.ModbusClient property*), [8](#page-11-1) last\_except\_as\_full\_txt (*pyModbusTCP.client.ModbusClient property*), [8](#page-11-1) last\_except\_as\_txt (*pyModbusTCP.client.ModbusClient property*), [8](#page-11-1)

long\_list\_to\_word() (*in module pyModbusTCP.utils*), [20](#page-23-0)

### M

ModbusClient (*class in pyModbusTCP.client*), [7](#page-10-3) ModbusServer (*class in pyModbusTCP.server*), [12](#page-15-1) ModbusServer.ClientInfo (*class in pyModbusTCP.server*), [12](#page-15-1)

ModbusServer.DataFormatError, [12](#page-15-1) ModbusServer.Error, [12](#page-15-1) ModbusServer.MBAP (*class in pyModbusTCP.server*), [12](#page-15-1) ModbusServer.ModbusService (*class in pyModbusTCP.server*), [12](#page-15-1) ModbusServer.NetworkError, [12](#page-15-1) ModbusServer.PDU (*class in pyModbusTCP.server*), [12](#page-15-1) ModbusServer.ServerInfo (*class in pyModbusTCP.server*), [13](#page-16-2) ModbusServer.SessionData (*class in pyModbusTCP.server*), [13](#page-16-2) module pyModbusTCP.client, [7](#page-10-3) pyModbusTCP.server, [12](#page-15-1) pyModbusTCP.utils, [18,](#page-21-2) [20–](#page-23-0)[22](#page-25-1)

# O

on\_coils\_change() (*pyModbusTCP.server.DataBank method*), [16](#page-19-0) on\_holding\_registers\_change() (*pyModbusTCP.server.DataBank method*), [16](#page-19-0) open() (*pyModbusTCP.client.ModbusClient method*), [8](#page-11-1)

# P

port (*pyModbusTCP.client.ModbusClient property*), [8](#page-11-1) pyModbusTCP.client module, [7](#page-10-3) pyModbusTCP.server module, [12](#page-15-1) pyModbusTCP.utils module, [18,](#page-21-2) [20](#page-23-0)[–22](#page-25-1)

# R

read\_coils() (*pyModbusTCP.client.ModbusClient method*), [8](#page-11-1) read\_coils() (*pyModbusTCP.server.DataHandler method*), [13](#page-16-2) read\_d\_inputs() (*pyModbusTCP.server.DataHandler method*), [13](#page-16-2) read\_device\_identification() (*pyModbusTCP.client.ModbusClient method*), [9](#page-12-4) read\_discrete\_inputs() (*pyModbusTCP.client.ModbusClient method*), [9](#page-12-4) read\_h\_regs() (*pyModbusTCP.server.DataHandler method*), [13](#page-16-2) read\_holding\_registers() (*pyModbusTCP.client.ModbusClient method*), [9](#page-12-4) read\_i\_regs() (*pyModbusTCP.server.DataHandler method*), [14](#page-17-0) read\_input\_registers() (*pyModbusTCP.client.ModbusClient method*), [9](#page-12-4) reset\_bit() (*in module pyModbusTCP.utils*), [19](#page-22-0)

### S

set\_bit() (*in module pyModbusTCP.utils*), [19](#page-22-0) set\_coils() (*pyModbusTCP.server.DataBank method*), [17](#page-20-0) set\_discrete\_inputs() (*pyModbusTCP.server.DataBank method*), [17](#page-20-0) set\_holding\_registers() (*pyModbusTCP.server.DataBank method*), [17](#page-20-0) set\_input\_registers() (*pyModbusTCP.server.DataBank method*), [17](#page-20-0) start() (*pyModbusTCP.server.ModbusServer method*), [13](#page-16-2) stop() (*pyModbusTCP.server.ModbusServer method*), [13](#page-16-2)

### T

test\_bit() (*in module pyModbusTCP.utils*), [19](#page-22-0) timeout (*pyModbusTCP.client.ModbusClient property*), [10](#page-13-3) toggle\_bit() (*in module pyModbusTCP.utils*), [19](#page-22-0)

### $\mathbf{U}$

unit\_id (*pyModbusTCP.client.ModbusClient property*), [10](#page-13-3)

### $\mathsf{V}$

valid\_host() (*in module pyModbusTCP.utils*), [22](#page-25-1) version (*pyModbusTCP.client.ModbusClient property*), [10](#page-13-3)

### W

word\_list\_to\_long() (*in module pyModbusTCP.utils*), [20](#page-23-0) write\_coils() (*pyModbusTCP.server.DataHandler*

*method*), [14](#page-17-0)

write\_h\_regs() (*pyModbusTCP.server.DataHandler method*), [14](#page-17-0)

write\_multiple\_coils() (*pyModbusTCP.client.ModbusClient method*), [10](#page-13-3)

write\_multiple\_registers() (*pyModbusTCP.client.ModbusClient method*), [10](#page-13-3)

write\_read\_multiple\_registers() (*pyModbusTCP.client.ModbusClient method*), [10](#page-13-3)

write\_single\_coil() (*pyModbusTCP.client.ModbusClient method*), [11](#page-14-3)

write\_single\_register() (*pyModbusTCP.client.ModbusClient method*), [11](#page-14-3)

**40 Index**